Technische Universität Darmstadt FG Eingebettete Systeme und ihre Anwendungen (ESA)

Prof. Dr. Andreas Koch Holger Lange Mathias Halbach (FG Rechnerarchitektur)

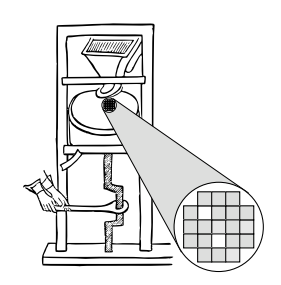

13.07.2006

# **Technische Grundlagen der Informatik II 10. Übung – MIPS Pipelining Sommersemester 2006**

## **Aufgabe 1: Taktdauer**

**a)** Wie lange dauert jeweils die Ausführung der Befehle **load**, **store**, **add**, **beq** und **jump** bei der Mehrtakt-Implementierung mit einem variabel langem Takt (so kurz wie möglich für den aktuellen Befehl), wenn folgende Zeiten vorgegeben sind:

 $t_{regread} = 1$  ns  $t_{\text{regwrite}} = 1$  ns  $t_{AIII} = 2$  ns  $t_{readmem} = 3$  ns *twritemem* = 3 ns

Alle anderen Zeiten werden zu Null angenommen ( $t_{cto} = 0$ ,  $t_{setup} = 0$ ,  $t_{mux} = 0$ ,  $t_{and} = 0$ ,  $t_{control} = 0$ , usw.). Für jede Mikrooperation ist die minimale Taktperiode anzugeben und im folgenden Zustandsdiagramm einzutragen.

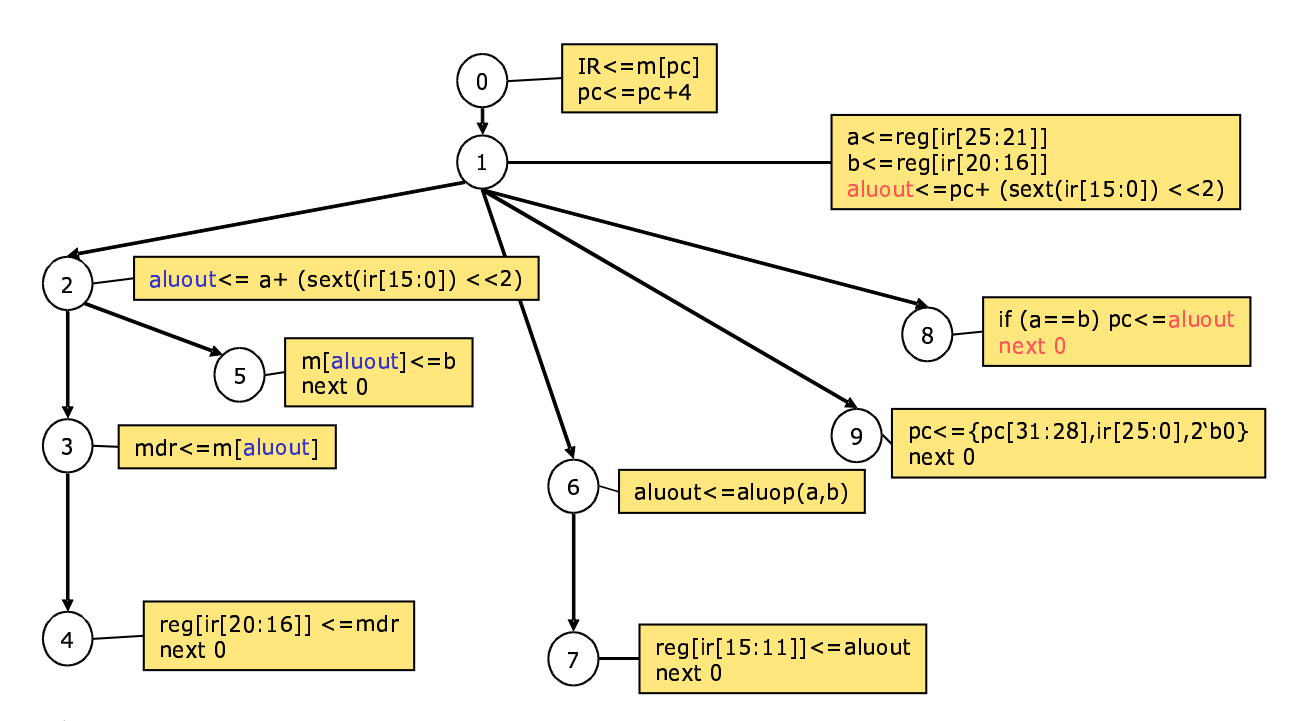

b) Geben Sie nun für jeden Befehl die Summe der Zeiten für die jeweils auszuführenden Mikrooperationen an.

c) Mit welchem Takt würden Sie eine MIPS-Pipeline bei den obigen Zeiten betreiben?

### Lösung:

 $\mathbf{a}$ 

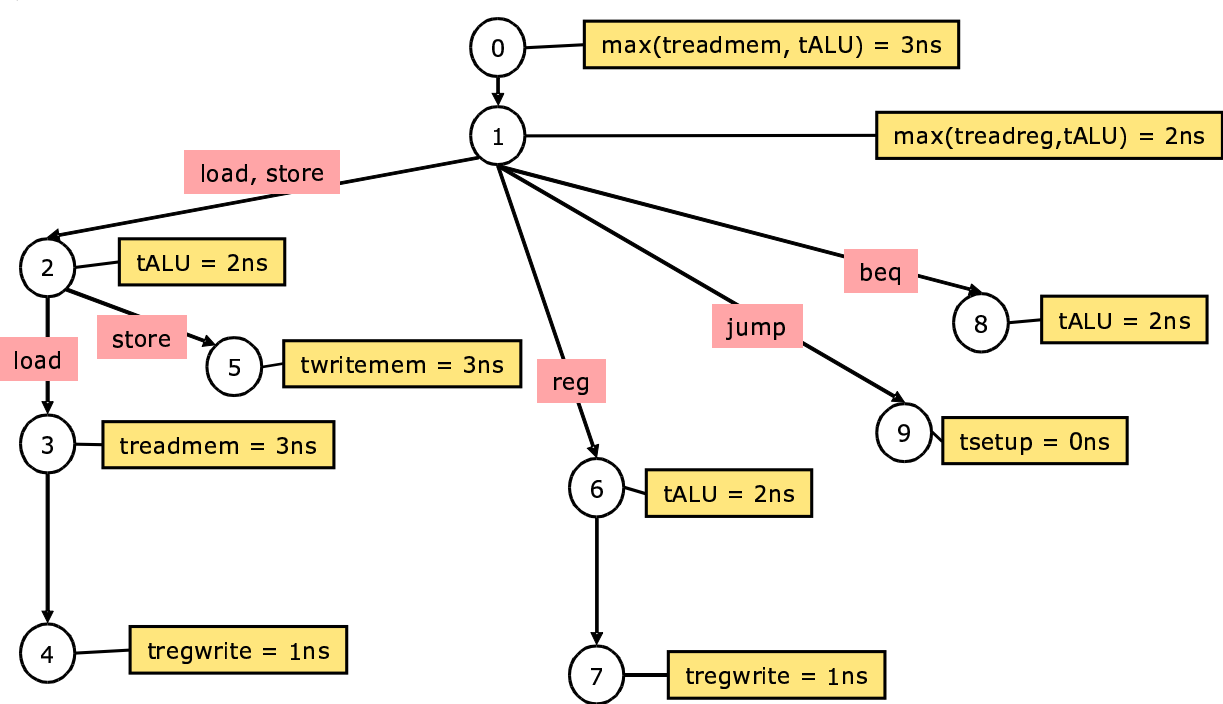

**b)**

```
load: 3 \text{ ns} + 2 \text{ ns} + 2 \text{ ns} + 3 \text{ ns} + 1 \text{ ns} = 11 \text{ ns}store: 3 \text{ ns} + 2 \text{ ns} + 2 \text{ ns} + 3 \text{ ns} = 10 \text{ ns}add: 3 \text{ ns} + 2 \text{ ns} + 2 \text{ ns} + 1 \text{ ns} = 8 \text{ ns}beg: 3 \text{ ns} + 2 \text{ ns} + 2 \text{ ns} = 7 \text{ ns}\frac{1}{2} jump: 3 \text{ ns} + 2 \text{ ns} + 0 \text{ ns} = 5 \text{ ns}
```
**c)** *treadPmem* = 3 ns ist die minimal benötigte Taktdauer. Daraus ergibt sich eine maximale Taktfrequenz von 333,33 MHz.

## **Aufgabe 2: Pipelining**

Lassen Sie für eine MIPS-Pipeline ohne Forwarding die Befehlsfolge

```
add $2, $1, $3
sub $12, $2, $5
add $14, $2, $2
lw $15, 100($2)
```
durchlaufen, wobei die Register \$i am Anfang jeweils den Wert i besitzen. Schreiben Sie für jede einzelne Stufe (und je Befehl) in zeitlicher Abfolge auf, welche Werte für die nächste Stufe benötigt werden. Für einen Befehl lw \$6, 5(\$4) wäre dies z.B.:

 $IF \leftarrow lw \$6, 5(\$4)$ ID ← (lw, \$6, 5, reg[4] = 4)  $EX \leftarrow (lw, $6, 5 + 4 = 9)$  $MEM \leftarrow ($6, mem[9])$ WB:  $reg[6] := mem[9]$ 

Stellen Sie fest, welche Werte sich danach in den Zielregistern ergeben. Was müssen Sie ändern, um die gleichen Ergebnisse wie ohne Pipelining zu erhalten? Schreiben Sie dazu den geänderten Ablauf und die Ergebniswerte der Register auf.

### **Lösung:**

Die einzelnen Stufen der Pipeline IF (Instruction Fetch), ID (Instruction Decode), EX (Execution), MEM (Memory) und WB (Write Back) je Befehl untereinander dargestellt ergeben die Liste:

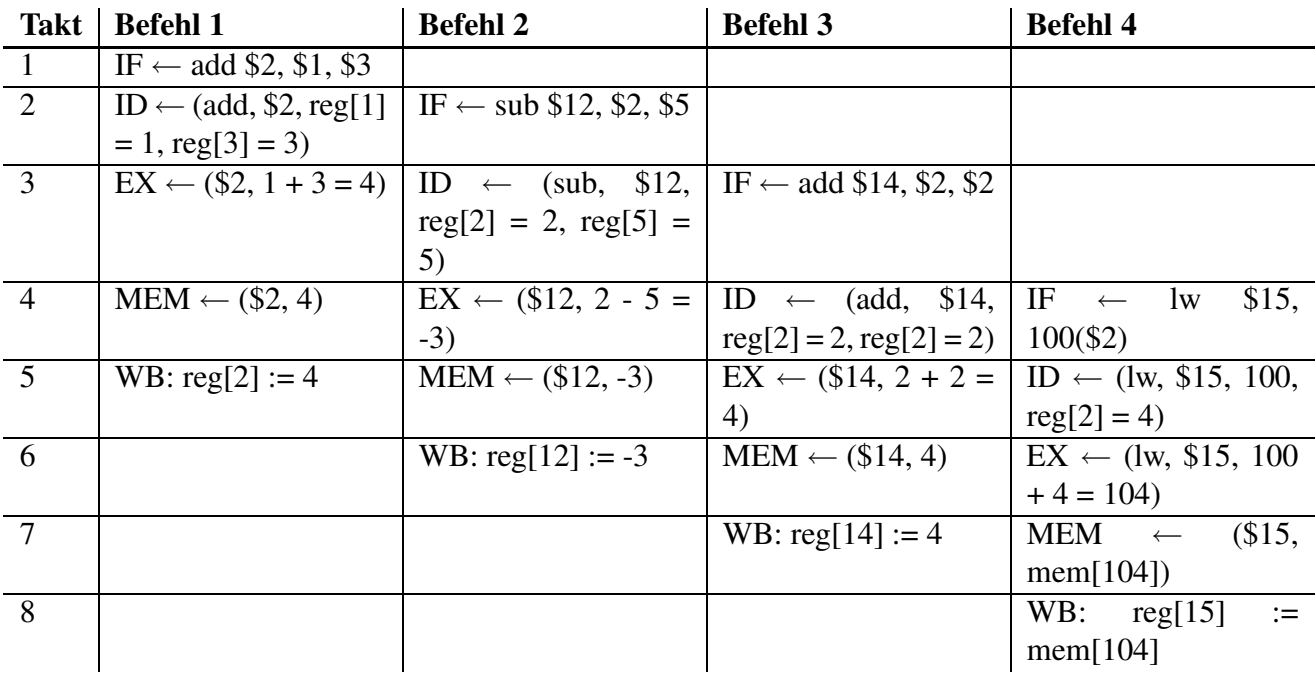

Aus obiger Liste lassen sich folgende Registerwerte ablesen:

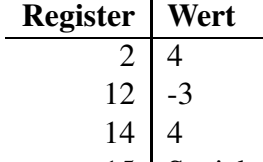

15 | Speicherinhalt (32 Bit) der Adresse 104

Um die gleichen Ergebnisse wie ohne Pipelining zu erhalten, müssen nach dem ersten Befehl zwei NOP-Befehle eingefügt werden. Daraus ergibt sich der Ablauf:

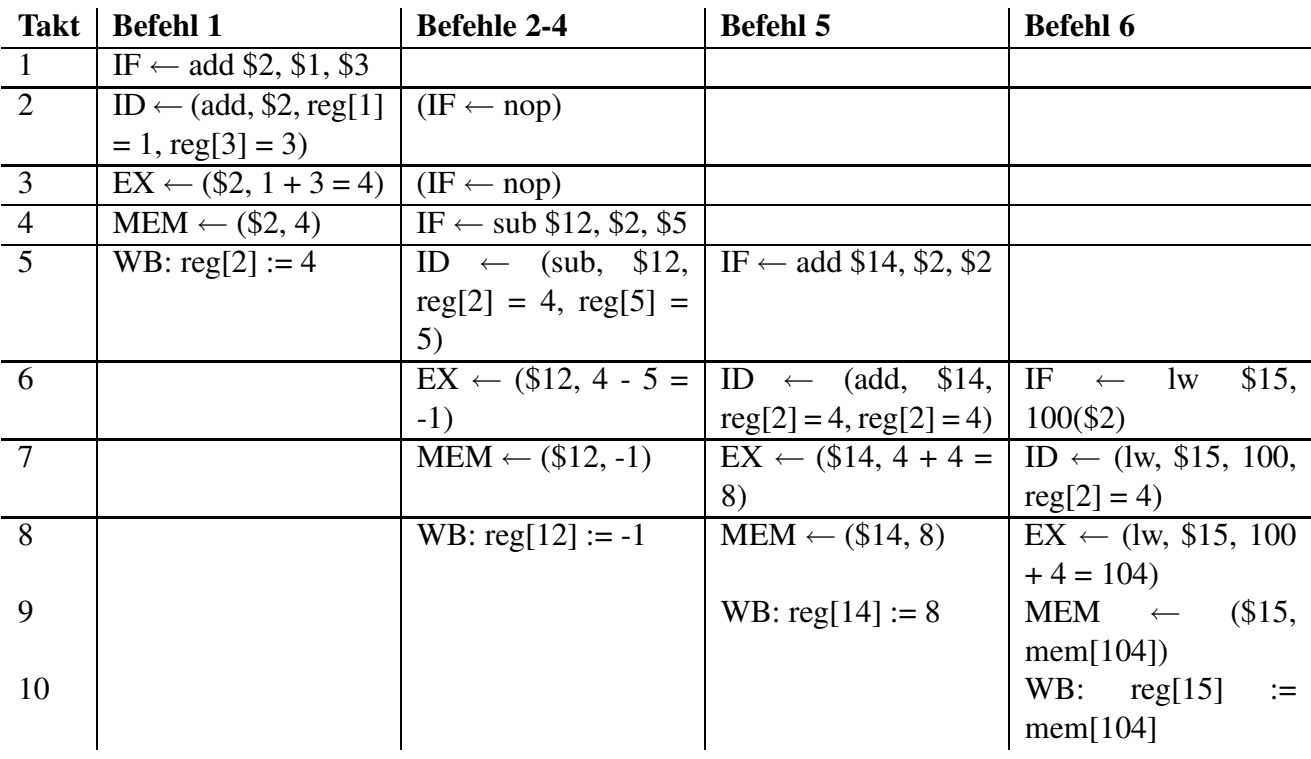

Die nun korrekten Registerwerte sind:

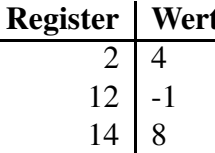

15 Speicherinhalt (32 Bit) der Adresse 104

## **Aufgabe 3: Pipeline in Verilog**

Implementieren Sie die Berechnung von *y* = (*a*+*b*)−(*c*+(*d* −3))

**a)** als kombinatorisches Schaltnetz

**b)** als 3-stufige Pipeline

in Verilog. Alle Werte sind 32 Bit breit.

#### **Lösung:**

### **a)**

```
module combinational(a, b, c, d, y);
 input [31:0] a, b, c, d;
 output [31:0] y;
  wire [31:0] y;
  assign y = (a + b) - (c + (d - 3));
```
#### **endmodule**

#### oder

```
module combinational(a, b, c, d, y);
  input [31:0] a, b, c, d;
  output [31:0] y;
  reg [31:0] y;
  always @(a or b or c or d)
   y = (a + b) - (c + (d - 3));
```
**endmodule**

#### **b)**

```
module pipeline(clk, reset, a, b, c, d, y);
  input clk, reset;
  input [31:0] a, b, c, d;
  output [31:0] y;
  reg [31:0] y, sum_a_b, diff_d_3, sum_c_diff;
  always @(posedge clk or posedge reset) begin
    if (reset) begin
     y \leq 0;
```

```
sum_c_diff \leq 0;
   diff_d_3 \leftarrow 0;
   sum_a_b \leq 0;end
  else begin
   y \leq \text{sum\_a\_b - sum\_c\_diff}diff_d_3 <= d - 3;
   sum_c_diff \leq c + diff_d_3;sum_a_b \leq a + b;end
end
```
**endmodule**